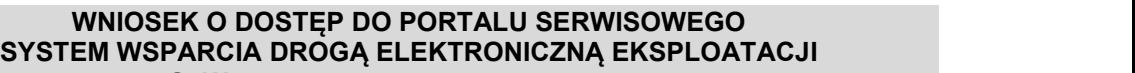

**SpW ........................................................**

**Założenie / usunięcie konta/ zmiana hasła/aktualizacja** (niepotrzebne skreślić)

> **Formularz jest przechowywany, jako załącznik w lokalnej dokumentacji administratora**

## **A. OSOBA UBIEGAJĄCA SIĘ O DOSTĘP DO PORTALU SERWISOWEGO**

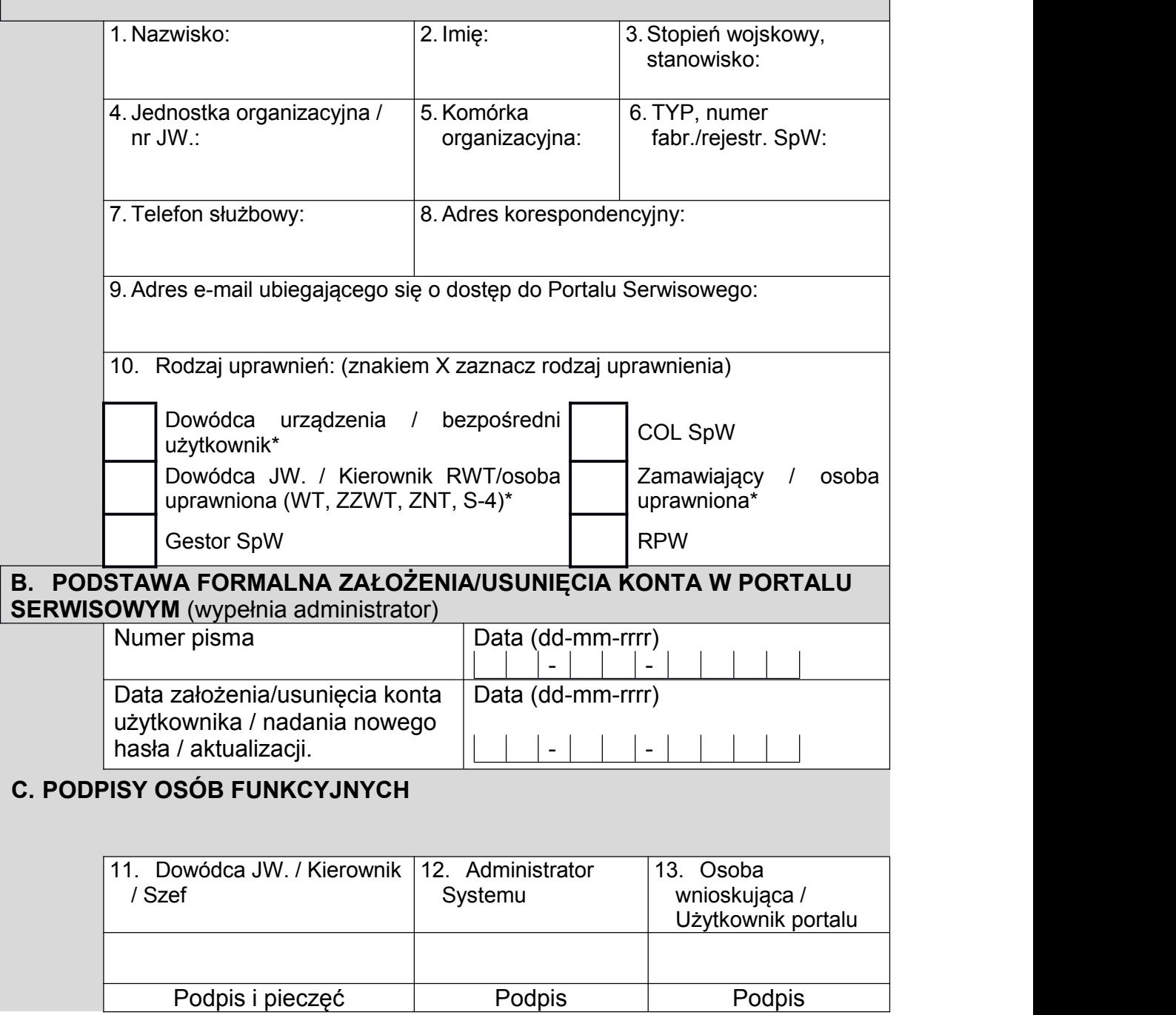